## **Handbuch für Pacman Reloaded**

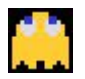

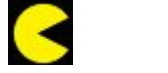

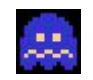

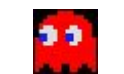

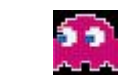

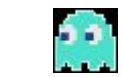

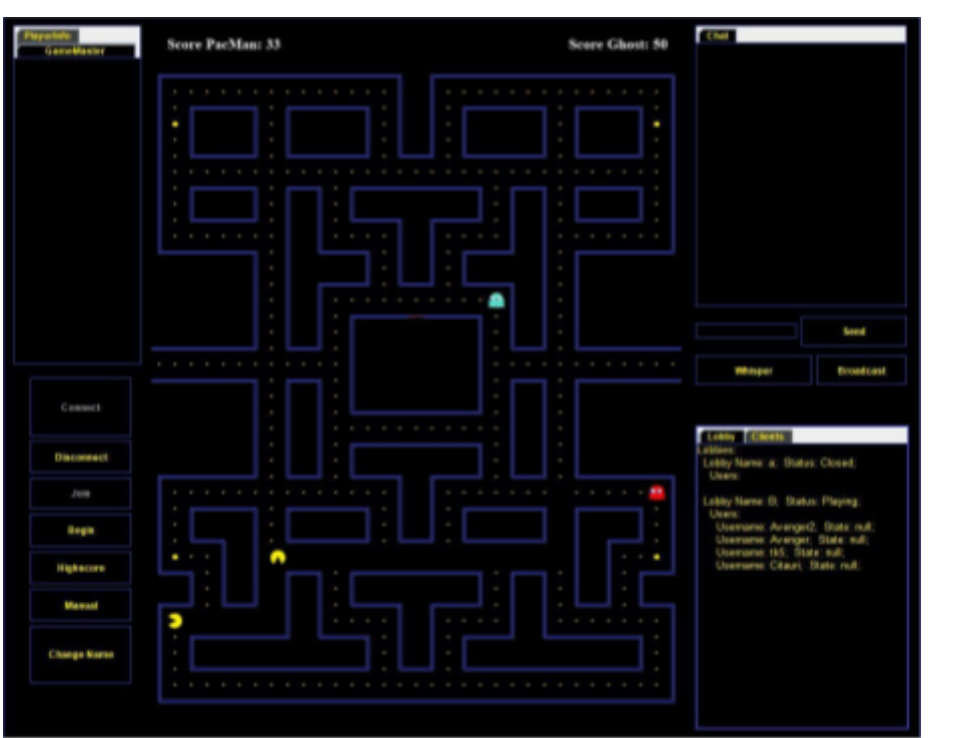

Screenshot des laufenden Spiels

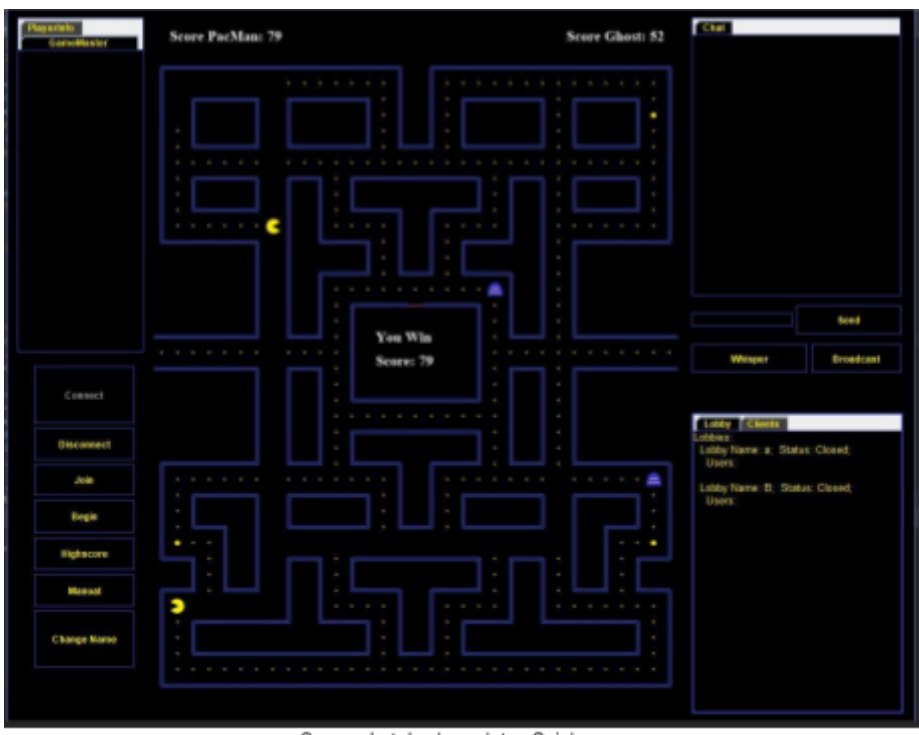

Screenshot des beendeten Spiels

## [Controls]

Mit dem Mauszeiger kannst du dich durch das GUI bewegen. Mit den Pfeiltasten bewegst du deinen Charakter: mit [↑] nach Oben, mit [↓] nach unten, mit [←] nach Links und mit [→] nach Rechts.

## [GUI Elemente]

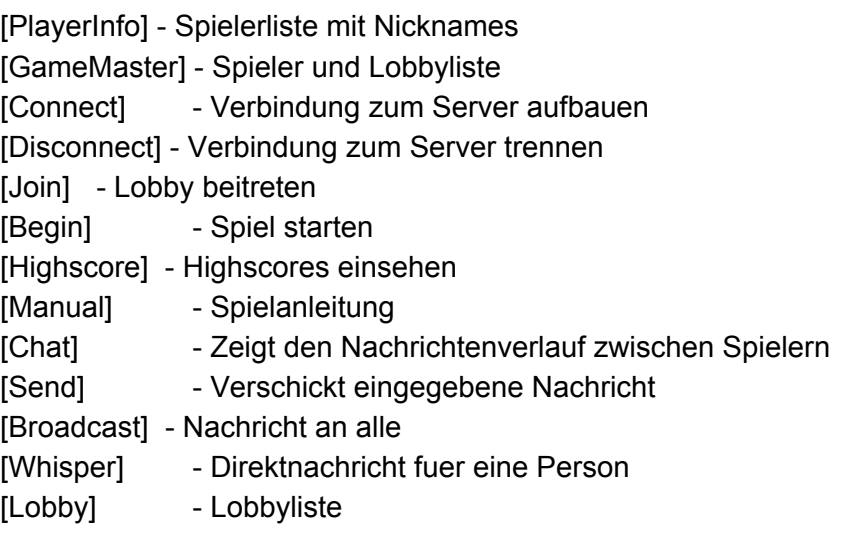

## [Spielidee]

Pacman Reloaded ist ein Multiplayer Spiel mit zwei Parteien, Geister und Pacmans, in einem Labyrinth.

Dabei sammeln die Pacmans Bälle in der Arena um Punkte zu erhalten.

Die Geister versuchen die Pacmans zu fangen um Punkte zu erhalten.

Das Punktesystem ist so ausgelegt, dass beide Teams gleich viel Chancen auf Punkte haben.

In der Arena verteilt an fixen Positionen sind Powerbälle zu finden, die nur die Pacmans einsammeln können.

Durch das einsammeln der Powerbälle wird ein temporärer Rollentausch von 30 Sekunden ausgelöst, das heisst,

Geister sammeln nun Bälle und Pacmans versuchen jetzt die Geister zu fangen.

Nachdem man gefangen wurde wird man an einer festgelegten Stelle in der Arena wiederbelebt.

Das Spiel geht insgesamt zwei Minuten und das Team mit den meisten Punkten gewinnt.

Gespielt wird zu viert im 2v2 Modus: zwei PacMan vs zwei Geister.

[Wie spielt man das Spiel]

Wenn man das Spiel startet landet man in der Hauptlobby und hat eine Auswahl an GUI Elementen,

die oben erklaert sind, zur verfuegung stehen. Wenn man ein Spiel starten moechte muss zuerst ein

Spieler eine Lobby erstellen. Dies macht man indem ein Spieler als erstes auf [Join] drueckt und

einen Namen für die Lobby eingibt.

Die Mitspieler druecken nun auch [Join] und geben den gewaehlten Namen ein um der Lobby beizutreten.

Nachdem alle Spieler der Lobby beigetreten sind, kann das Spiel mit [Begin] anfangen.

Mit dem Mauszeiger kann man sich durch die GUI bewegen.

Im Spiel bewegt man sich nach Links, Rechts, Oben und nach Unten mit den Pfeiltasten die in die jeweilige Richtung zeigen - mit [↑] nach Oben, mit [↓] nach unten, mit [←] nach Links und mit  $[\rightarrow]$  nach Rechts.

Durch das Einsammeln der Baelle erhält man [1] Punkt. Durch das Fangen eines anderen Spielers erhaelt man [50] Punkte.

Versuche so viele Punkte wie moeglich in 2 Minuten zu sammeln, danach endet das Spiel! Das Team mit den meisten Punkten gewinnt.

[Spielregeln]

Gewinner des Spiels ist, wer die meisten Punkte in 2 Minuten sammelt.

Pacmans sammeln Punkte vom Boden der Arena auf und Geister sammeln Punkte indem sie Pacmans fangen.

Durch das Einsammeln der Powerbaelle wird ein temporaerer Rollentausch ausgeloest, der 30 Sekunden anhaellt, das heißt,

Geister müssen jetzt Punkte aus der Arena sammeln und Pacmans muessen die Geister Fangen.

Jeweils Links, Rechts, Oben und Unten am Bildschirmrand sind Schnittstellen der Arena, die dazu genutzt werden koennen, schnell zur

gegenueberliegenden Seite zu gelangen.